## **Cadastro de Ajuste por Campo de Apuração/Arquivo EFD (CCINF199)**

Esta documentação é válida para todas as versões do Consistem ERP.

## **Pré-Requisitos**

Não há.

**Acesso**

Módulo: Contábil/Fiscal - Informações Fiscais

Grupo: SPED Fiscal

## **Visão Geral**

Neste programa são informados os parâmetros para a configuração dos ajustes de apuração, por campo de apuração.

O sistema divide os valores de Débito e crédito em "Campos de Apuração". Cada campo identifica a origem do valor. Existem campos de apuração em que a origem do imposto caracteriza uma situação em que o governo exige um ajuste de apuração para justificar oficialmente a origem do valor do imposto. Para estes campos, é necessário configurar os ajustes de apuração que podem receber lançamentos de ajustes de imposto.

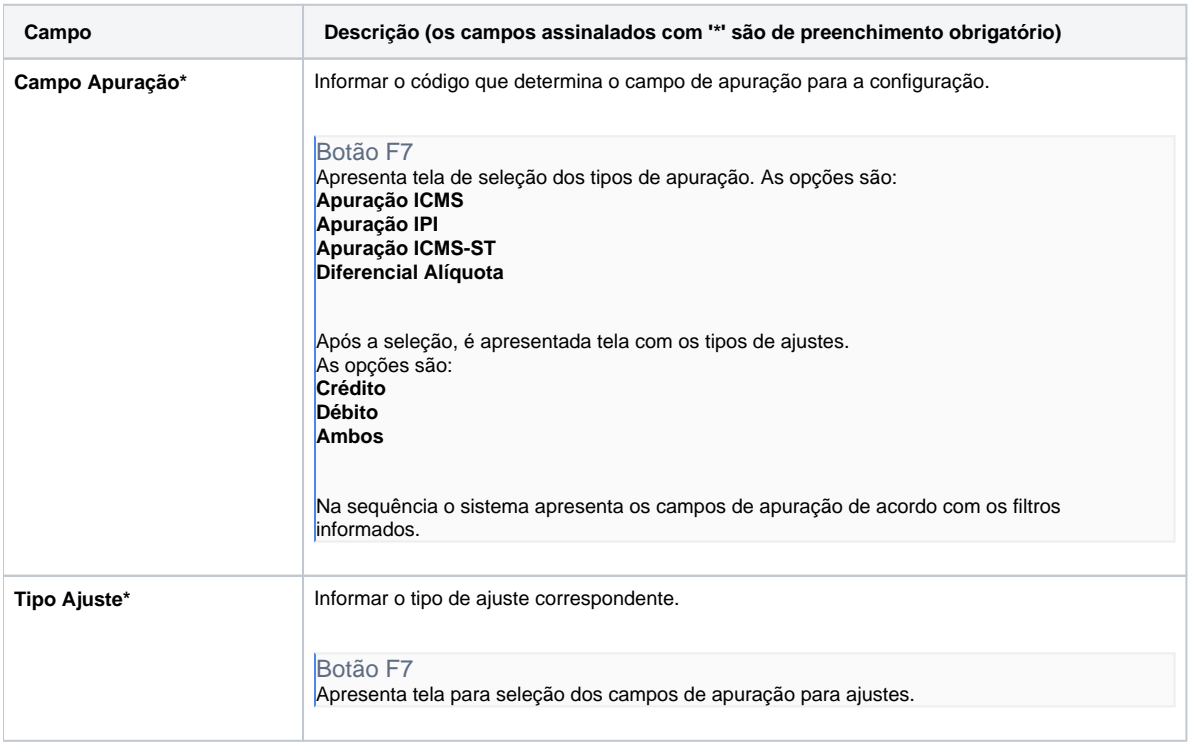

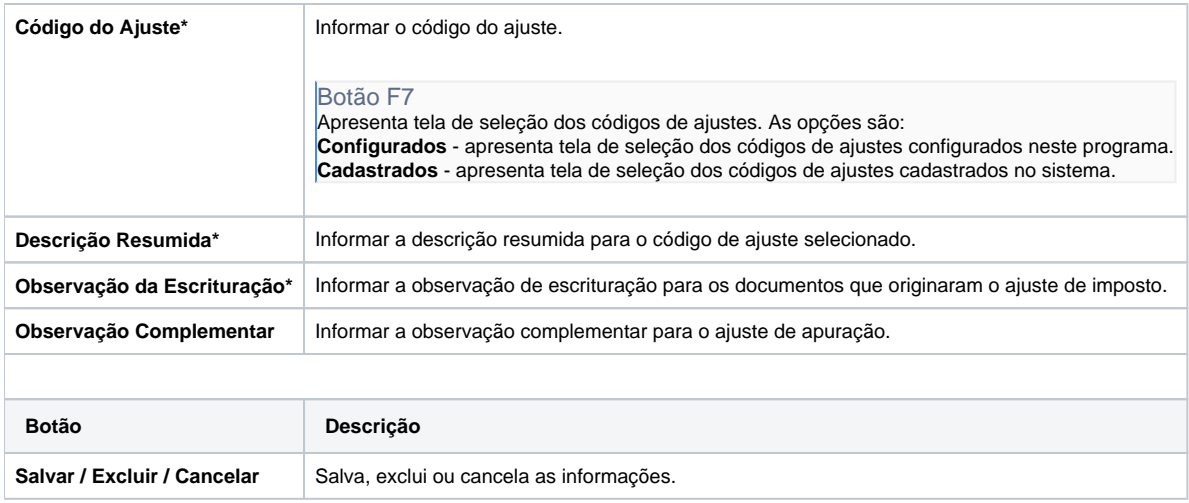

Atenção

As descrições das principais funcionalidades do sistema estão disponíveis na documentação do [Consistem ERP Componentes.](http://centraldeajuda.consistem.com.br/pages/viewpage.action?pageId=56295436) A utilização incorreta deste programa pode ocasionar problemas no funcionamento do sistema e nas integrações entre módulos.

Exportar PDF

Esse conteúdo foi útil?

Sim Não